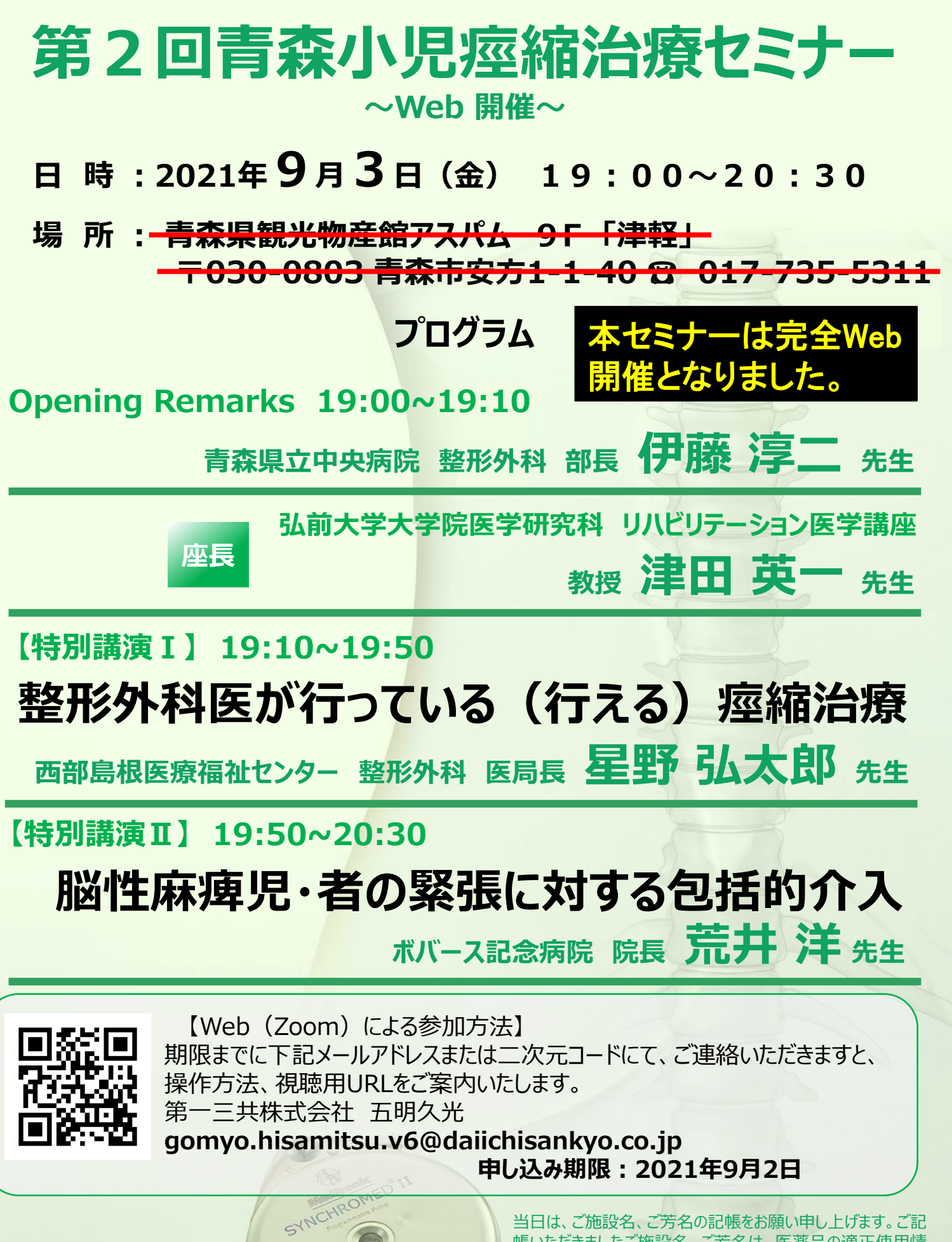

:第一三共株式会社

当日は、ご施設名、ご芳名の記帳をお願い申し上げます。ご記 帳いただきましたご施設名、ご芳名は、医薬品の適正使用情 報および医学・薬学に関する情報提供のために利用させて頂く ことがございます。

何卒、ご理解とご協力を賜りますようお願い申し上げます。

## Web講演会ご視聴方法

ZOOM Webinarによるご視聴は、事務局よりご案内差し上げた先生のみとなっております。 なお、本講演会は医療用医薬品に関する情報を取り扱いますので、医療関係者以外の方がいらっしゃる 公共の場所などからのアクセスはお控えください。 また、録音、録画、撮影等はお控えください。

ZOOM Webinarによる 推奨ご視聴環境 インターネット環境の良い場所

での接続をお願いします

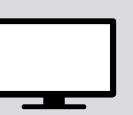

PC Windows、MacOS サポートブラウザ Google Chrome

その他環境についてはZOOM公式サイトでご確認下さい。

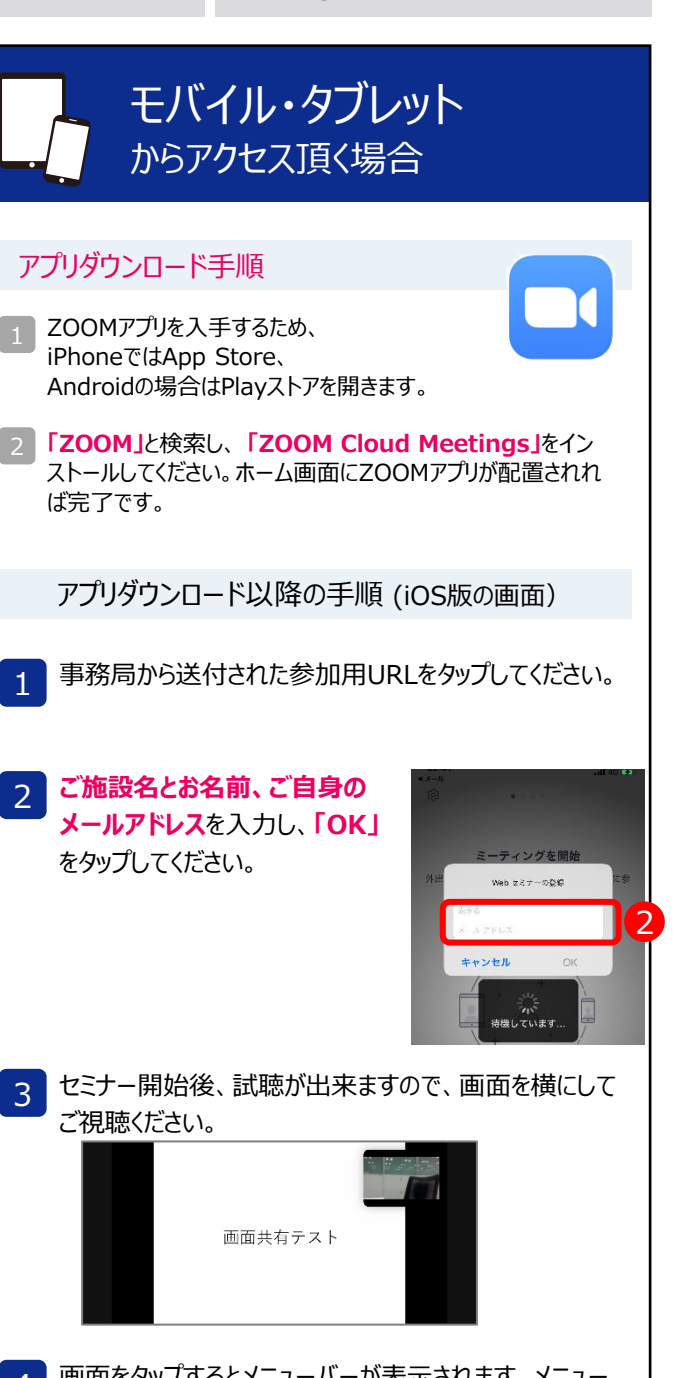

モバイル、タブレット

必要です。

ZOOMアプリのインストールが

画面をタップするとメニューバーが表示されます。メニュー バーよりご質問を入力することができます。 視聴が終わり ましたら画面右上の「退出」をクリックしてください。  $\vert$ 

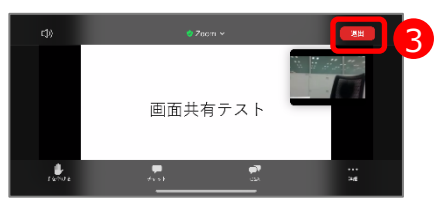

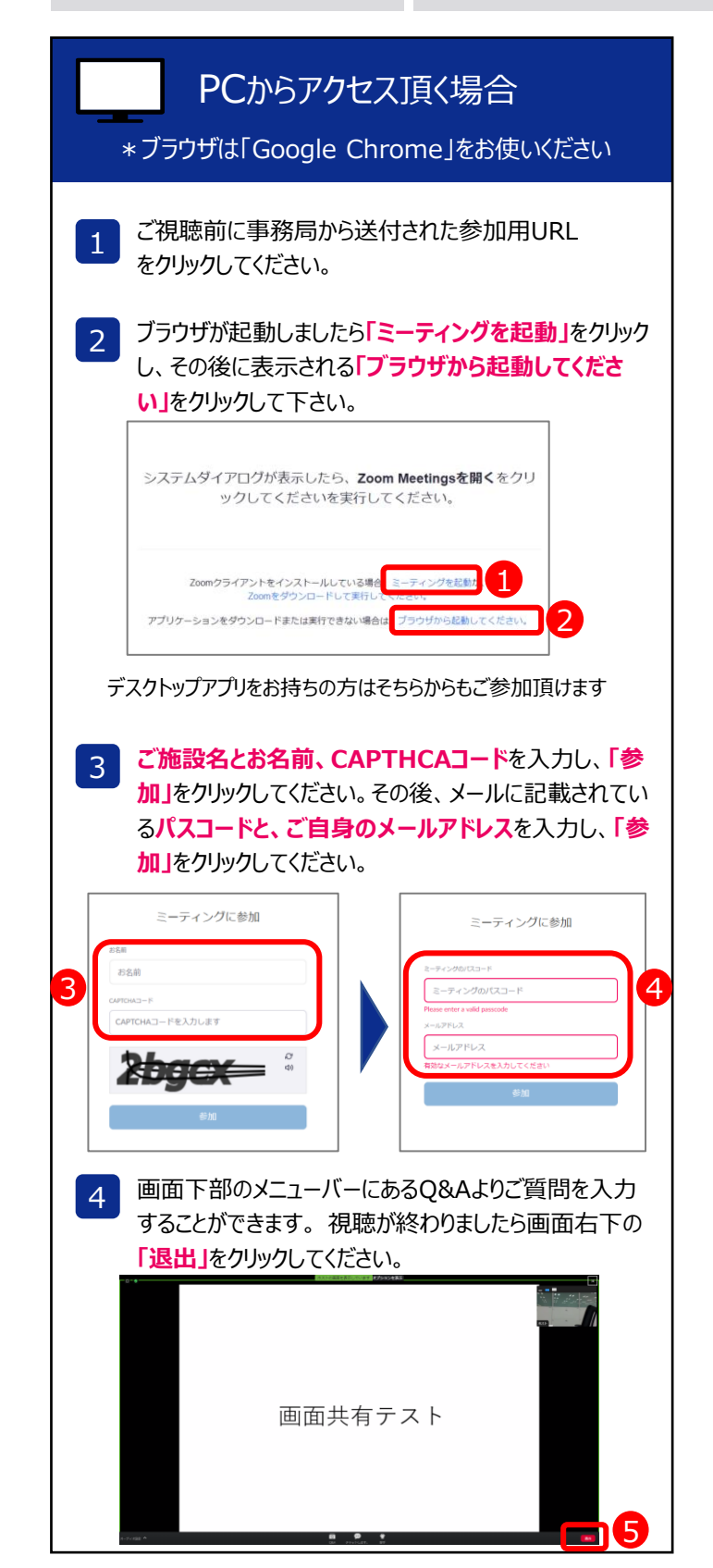